## Fibonacci

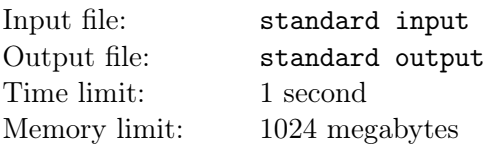

In mathematics, the Fibonacci numbers, commonly denoted as  $f_n$ , is a sequence such that each number is the sum of the two preceding numbers, starting with 1 and 1. That is,  $f_1 = 1, f_2 = 1$  and  $f_n = f_{n-2} + f_{n-1}$   $(n \ge 3)$ .

Thus, the beginning of the sequence is  $1, 1, 2, 3, 5, 8, 13, 21, \ldots$ .

Given n, please calculate  $\sum_{i=1}^{n} \sum_{j=i+1}^{n} g(f_i, f_j)$ , where  $g(x, y) = 1$  when  $x \cdot y$  is even, otherwise  $g(x, y) = 0$ .

## Input

The only line contains one integer  $n (1 \le n \le 10^9)$ .

## Output

Output one number  $-\sum_{i=1}^n\sum_{j=i+1}^n g(f_i, f_j)$ .

## Examples

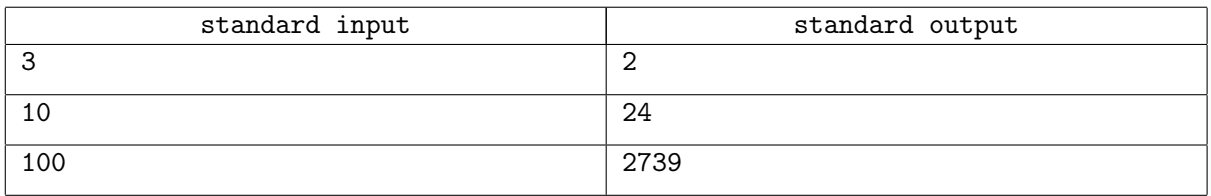